To download the Personnel Costs Wizard user guide, please click the document below:

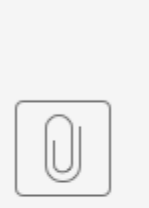

Personnel Costs S...de - 20192806.pdf